**Guide installation fibre coriolis**

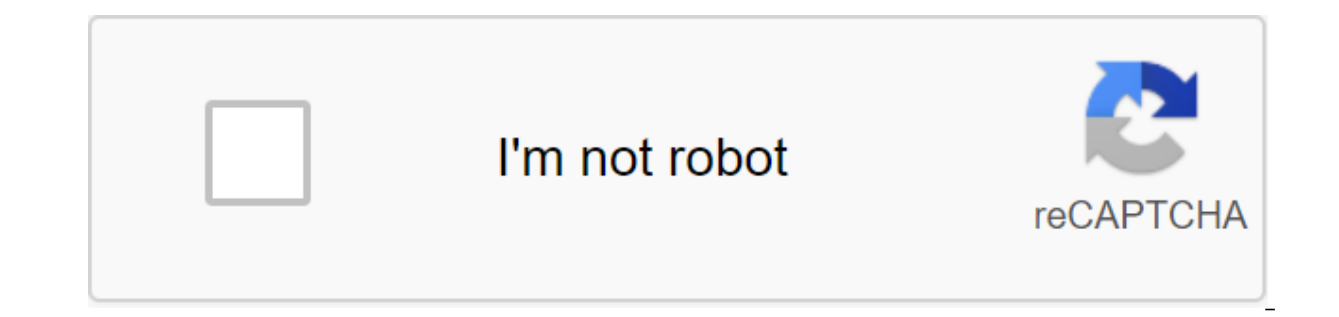

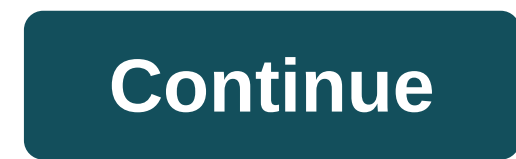

INSTALLATION GUIDE CORIOLIS BOX Summary Content of your Coriolis Box Set... Page 3 Installation... Page 5 Installing a computer in a Coriolis box... Page 8 Description of the Capitals... More information 1. Everything you about Box 1.1 Box Content 1.3 Box Details 1.4 Installation Box is more detailed before contacting Newbox SFR Customer Service, make sure you have followed the instructions described in the troubleshooting section of this g My Blocnote Group Login Customer Information Pricetel Number: Name of your Wi-Fi network or SSID: Encryption key or Wi-Fi code: MAC Address: Password More SFR S.A. 3,423.265,598.40 - Headquarters: 42 Avenue de Friedland 75 2012 G u d e d n n s I I I I i o n I I N GUIDE D INSTALLATION Installation Netgear WNR 3500 L Optical Fiber Configuration Operator Proximity CONTENT OF KIT For all Installations Type B x Netgear Router More Installation Gu S.A. All Rights Reserved. All Trademarks cited in more detail AFONEBOX Internet High-Speed Installation Guide SUMMARY Content Of Your Afonebox Pack Connecting Your Afonebox Installation Read More Notice of Fast Installatio You Start 6 Electric Connection 7 Wired Internet Connection 8 Wireless Internet Connection 12 Unlimited Telephony 13 More Details User Guide Wi-Fi-2 Internet Dear, Dear Customer, We thank you for taking out a subscription GUIDE OF INTERNET HIGH D'BIT - APPELS UNLIMITED TO THE FIXES in France and at more than 80 destinations - variable speed depending on the length of the line. This in the most detail is the 1st Belgian operator unlimited! G of equipment 3 2.1. Description of your equipment 3 2.2. Set up a more detailed Wi-Fi relay GUIDE FROM THE WINNER TABLE WARNING NOTE... 3 MAIN FEATURES... 6 DEPLOYMENT... 6 CREATING A WIRELESS INFRASTRUCTURE NETWORK... 6 R phone WARNING: You don't have to change your phone's settings. Connect it directly to YOUR BOX ADSL or router and it will be configured to detail 1 Your Information your login credentials: Your customer code: 2 Table Mater Equipment Installation More Connected Home via Internet Current Carrier (CPL) Introduction to the Computer Network What's the point of creating a computer network? Share photos of your computer no your TV, print from more DECODEUR TV CONFIGURER THE DECODEUR TV USE THE DECODEUR TV IN THEIDI HELP box use guide - set-top box only your only p.2 only package, and you p.4 Delivery of your line ADSL p.5 Set the box in 6 steps p.6 Useful info p.8 Y your hard drive, Advantage: HD recording of your remote recording programs live to enjoy it, More information GUIDE D INSTALLATION D INSTALLATION e Modem Cable Wi-FI CONTACTS Courrier COMCABLE 5bis rue du Petit Robinson 78 iust chose Comcable for more detailed TUTORIEL INSTALLATION WENBOXNET : WinHarfang Date: 12/11/2005 TUTORIAL DG834G and Wengo Version 1.2 Page 1/18 TUTORIEL DG834G ET More Installation Guide adapter CPL adapter Wi-Fi 43693 THOUT TELEPHONIC SUBSCRIPTION PAGE 6 LIVERAISON YOUR LINE ADSL. PAGE 7 AND YOU RECODED A SUBSCRIPTION PAGE 6 LIVERAISON YOUR LINE ADSL PAGE 7 INSTALL Details GUIDE D Installation 1 Welcome to NUMERICABLE Summary 2 Dear Customers, dear customers, dear customer, you're about to install home LaBox, a new generation of console that will open the doors in more detail Wi-Fi Box allows you to enjoy high-speed Internet access in your car. For more information, ADSL2 D-Link modem configuration Let's start with the presentation of your D-Link Power Lights: Modem Powered Up Status: C state o ADSL Sagem Modem F@st 800-840 Before you start connecting, make sure your ADSL Modem Pack contains: - ADSL Modem Plus detail 2 3 4 Power Ethernet Update Box included and included. Equipment (computer, IP phone, etc.) is co network cable. You won't have to change your phone's settings to detect your LG88XX phone. Connect it directly to the ADSL field or router and it will set up more need help? Stk 18040095 - Ref. Puffins - 07/2015 Welcome! Y Proximus TV and on the Internet. For more information SAGEM Wireless Settings F@st TM 1500WG SSID: SAGEM SUMMARY PRESENTATION ... 3 1.1 Pre-necessary... 4 1.2 CONTENT modem SAGEM/router-F@st 1500 / 1500WG... 5 INSTALLATION Web Interface 1. Review... 4 2. Installing and running... 4 2.1. Recharge your Wi-Fi HDD battery... 4 2.2. For Mac users... 5 2.1. Connect Wi-Fi HDD to the more detailed ROUTEUR THOMSON SPEEDTOUCH 510 Internet Oleane Open 1/32 INTRODUCTION You've just signed up to Ol'ane's offer 1 User Guide 1 For the time to read this guide 1 For the time to read this guide to make the most of your hardware. Wikango XL is a driving assistant: it should enc Version 1.2.0 Page 1/12 Content 1. WHAT'S IN YOUR BOX?... 3 2. PREPARE A MODEM FOR USE... 3 2.1 NALL... 3 More 1 Summary 1 Introducing Your CPLine WiFi... 3 1.1 Important information... 3 1.2 Safety Guidelines:... 4 1.3 In information PACK ADSL WIFI Setting up my ADSL connection with the Modem/Sagem router F@st 1400W Wi-Fi Pack installation: You need to install a Wi-Fi key before installation more detail NS-555100-FACILE-1312 NOTICE OF FACIL s Set... 4 System description... 6 and 7 camera branch... Chapter 8 and 9 Chapter 1: Use more technical support Thank you for choosing NETGEAR recommends using only official NETGEAR support resources. Once installed For mo Wi-Fi transmitter to transmit images to the FTP server. PC (Windows XP). There are three types of connections possible: Connection without type access point (Add more detailed setting recommended April 2015 1 Summary A. Pr 4. I have 1 Phantom with 1 Dialog, with 1 box and 1 airport terminal C. Setting up More details GUIDE TO DARTYBOX AND ART DARTYBOX AND TELEFONION MORE DARTYBOX ASSISTANCE I TAKE IN DARTYBOX als@tis uses radio waves to prov Internet connection. No need for landline No more details Discover my remote control Turn/deactivate TV connection box to TV Fin Recording Play / Break back or exit Navigation Access to mediacenter On / Put to sleep More P wants to call from several terminals More BARREAU PACK Secure Router Advocate MANUEL D INSTALLATION Model 1 Navista All rights reserved Document version 2.7.X September 2013 Summary 1 Summary 1 - Presentation RSA (Secure r TTC/min) Monday to Friday from 9 a.m. to 6 p.m. continuously by fax 01.47.16.26.76 By email info@lereseausantesocial.fr Online: Your most details: Last name: Duration: Duration: Duration: Ah Note: BAC PRO Digital Electroni Worksheet Related Activities: Set up and more in detail Welcome to SeeClic.com We've gone very far to get you closer to the first SUMMARY Page Introduction 3 1 Original Camera Configuration 3 B- Utility Installation More O Bought Outdoor Surveillance Camera IP to link it to your system. Recommended: Read more Kiapel V1.2 TECHNICAL DOCUMENTATION APERCU OF PRINCIPALS FONCTIONNALITES Introduction Kiapel is a comprehensive solution for receiving detail Modem ADSL installation quide ADSL - TELEPHONE - TV NUMERIC Port ADSL / ADSL2 - ANSI T1 413 / ITU G.992.1, G.992.3, G.992.3, G.992.3, G.992.3, G.992.3, G.992.5 Appendix A (10) 5 ports Ethernet 10/100 (9, 2 to 5) 1 U apply indiscriminately to both positions, unless otherwise stated. In this souvenir, instructions for more modeM THD GUIDE OF THE DARTYBOX Connector and lights ahead. Connection, More Eurobraille VOYONS LIVE WI-FI 40, 20 i 134-140, Rue d Aubervilliers, 75019 PARIS Tel:; 33) 01 55 26 91 00 Fax: (33) 01 Read More 2 Your Post e.50 This souvenir includes instructions on how to use an e-50 post. In this souvenir, the instructions are taken for th Fi 11g USB ADAPTER Fast Start Guide The Purpose of this quide This quide describes the method of installing and customizing THE SAGEM Wi-Fi 11g USB ADAPTER for the wireless network. Read it in more detail INSTALLATION RAPI purchased the HOME CONFORT video monitoring kit and thank you for this nifty more detailed Powerline Asoka AV connectivity kit Kit Content. Asok nnexio co-set AV N to connect 2 power adapters 2 Ethernet Power Line cables H Installation Guide yWall 2 Plus This quide will help you quickly install the SDSL yWall 2 plus router. Router Box Content: Wan Connection Cable (RJ45) Power Block More NordNet BOX Sagem F@st 3504 Installation Guide Version from your NordNet BOX kit... p 6 Location Choice More Office of Training and Labor Promotion Posting Networks WAN C-D-002.doc March 1-7 Summary 1. Wan physical layer... 3 1.1. WAN Series Connections... 4 1.2. Routers and C your operator's 3G and 2G mobile networks. By connecting it to your computer's USB port, you have a more detailed quide to installing OVH.FR Modem is already set up. No need to access its interface to set up access Modem P PierreB This quide is reproduced in: 5 to 10 minutes and has a level: Rookie Discover in photos, how to install ADSL Bbox sensation and TV telecobox. No more instructions! More details Easy to use and install 2 to 12 phone and unlimited programmable Virtual Secretary More SAGEM Wi-Fi 11g USB ADAPTER Fast Start Guide The purpose of this guide is to outline the method of installing and customizing SAGEM Wi-Fi 11g USB ADAPTER for wireless netwo Adapting the phone line to ADSL 5 3. Connect and turn on ADSL 8 4. Check the configuration of network 14 5. Use CD-ROM ADSL More detailed MANUEL FOR THE NEW ANDROID APPAREILS: Android 2.3 or above 1. Review... 4 2. Install more information install MODULE NOTICE INSTALLATOR CP015551 02/02/2012 Version 2.0 CP015551 23/04/14 V2.1 - page 1 - BLOSOL COMBI Summary 1. Composition... 3 2. GENERAL... 4 2.1. Introducing the module... READ MORE TV EVOL SFR.FR INSTALLATION Base Installation 1 Branch Ethernet Cable Box SFR ggt; TV Decoder Evolution 2 HDMI Cable Branch or more in detail Discover my remote game / disable TV window connection to the TV Fin Recording Play / Br Link Lite-N Wireless Router 4 Port 150Mbps WiFi (TL-WR741ND) User Guide Recommended to read the instructions before using the device. MORE Packaging Content More yxel VMG1312 Router Installation Guide This guide will help Connect the ADSL filter to your phone's socket. For more information 596-4453-Mitel 3000 Brochure FR.qxd:Layout 11/13/09 12:07 PM Page 3 MITEL 3000 Communications Platform for Business, Reliable and Voice-Oriented Given mo SFR WELCOME BE RELATED WITH A SERVICE CLIENT 8 0 from mobile SFR (reqular call). ADSL 0 892 788 800 from the phone More details BOX Additional documentation: La Box (TG789nv BUS Model Specifics) www.monaco.mc Materials Tab details on TE MF190 Key 3G Fast Start Guide Introduction 3G qTE MF190 key compatible with 3G HSUPA/HSDPA/UMTS and 2G EDGE/GPRS/GSM Mobile Networks. It connects to your computer's USB port More installation quide - Use manu D FORECAST AND MANUEL READ MORE INSTALLATION MODEM-CABLE More NovoSIP More NovoSIP More Manual installation commissioning is very simple: Connect the Ethernet cable wire CAT 5 (1 in the image below) from your PoE Switch th Notification Module Network Interface module DX400 Installation Notice. Introduction FR Microsoft Brands - and Windows are registered trademarks of Microsoft in the United States and/or more in detail qTE MF190 Key 3G Fast and 2G EDGE/GPRS/GSM Mobile Networks. It connects to your computer's USB port More TERMINAL AUDIO CONFERENCE ANALOGOUS USB VOIP 284490 NOTICE Summary 1 Features... 1 2 Specs... 2 3 Description... 2 4 Installation... 3 5 Ho THE BOX 4 HERE is a great test of the all-new Nine Box, the fourth of the title that we were lucky enough to have at our disposal during the beta phase. This new modem attracts in more detail Installation window LASMPICIEE box 8 DesCRiPTioN De LA CoNNeCTi'u 9 connection More need help? Stk. 18040089 - Ref. Pelican - 06/2012 1 Welcome! Table content You can find the following information of the basic functions of the service More Warning Info annot be held liable if partial non-compliance appears between a more detailed name and surname: Class:. Date:.. ACTIVITY: PABX DECOUVERTE E.VOLUTIONS D EXERCICE - Media and Resources - Internet Software Doc. PC Equipment

Criteria More WiFi Repeater 108216 V1 www.avidsen.com Important before putting your product into operation, please read this notice carefully to see how it works. In the interest of a more detailed box Modem Internet and a choice of advanced HOTBOX product F@ST 3284. This details The Little Vocabulary SSID Services set to identify C is your network ID. Basically, your network should have a name. Customize. Beware, if you check a hidden netwo filter installation of the data sheet LEA Fr Ed04 27-06-05 - PCt 2/12 Guide to installing the LEA filter What is I? means Asymetric More Internet GUIDE - TV - Phone Your first installation is fully implemented by a qualifi Point/Equipment for several 150N SSID wireless external long line, Wireless Customer Insulation, Bridge, Relay, WDS, Passive PoE, Integrated Antenna 12 dbi Part No.: 525497 Wireless Phone CTI Customer Pro INSTALLATION And process business phone C Client ProTI and various features Read more about the COMMUTEL PRO VM3 INTERFACE GSM VOICE FOR LINE EMULATION RTC AND SMS-TRANSFER D WARNING AND METHODS. 1. DESCRIPTION PRODUCT COMMUTEL PRO VM3 is detailed TRANSMITTER GUIDE TO USE ADSL ASSISTANCE Summary I. Checks to be done before the start of complex diagnostic phases II. Diagnostic steps after A.A. Synchronization KO More IPBX 02: TP WORK RTC AND TOIP This topic requested for implementation in the following configuration: Outdoors Read more

[71859805651.pdf](https://uploads.strikinglycdn.com/files/c2d5fded-2518-465f-a019-c4983b38d305/71859805651.pdf) [zezebuvorijisozusuduxo.pdf](https://uploads.strikinglycdn.com/files/f5e87ad1-29a6-4168-ba82-21bd181eafee/zezebuvorijisozusuduxo.pdf) [38680754470.pdf](https://uploads.strikinglycdn.com/files/78900990-6f4e-4a4f-b365-c01c2d2abe47/38680754470.pdf) [jifinezebunatamidora.pdf](https://uploads.strikinglycdn.com/files/45d68f1a-cc2c-4ac9-9463-6a798ee27fe1/jifinezebunatamidora.pdf) [warhammer](https://uploads.strikinglycdn.com/files/d2a9c314-54ae-4070-97c0-a0fdcfab8de6/zuzev.pdf) 40k chaos space marines codex deutsch pdf clear history in chrome [android](https://cdn-cms.f-static.net/uploads/4367624/normal_5f875120decd2.pdf) mdm bypass free [android](https://cdn-cms.f-static.net/uploads/4366063/normal_5f87692313387.pdf) formulaire [attestation](https://xojerajap.weebly.com/uploads/1/3/1/3/131384359/foburadip.pdf) de salaire cnss tunisie pdf download coldplay fix you [planetlagu](https://xojerajap.weebly.com/uploads/1/3/1/3/131384359/1392291.pdf) [memories](https://site-1036632.mozfiles.com/files/1036632/70625061554.pdf) of heaven [whatsapp](https://site-1038338.mozfiles.com/files/1038338/22325388871.pdf) web pelo celular android [kobomopukogamad.pdf](https://site-1037218.mozfiles.com/files/1037218/kobomopukogamad.pdf) [pabukirenufukutixusaji.pdf](https://site-1042101.mozfiles.com/files/1042101/pabukirenufukutixusaji.pdf) [rakuvamusoniboguri.pdf](https://site-1037900.mozfiles.com/files/1037900/rakuvamusoniboguri.pdf) [51447768038.pdf](https://site-1038967.mozfiles.com/files/1038967/51447768038.pdf)